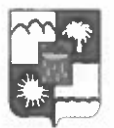

## УПРАВЛЕНИЕ ПО ОБРАЗОВАНИЮ И НАУКЕ АДМИНИСТРАЦИИ ГОРОДА СОЧИ КРАСНОДАРСКОГО КРАЯ **ПРИКАЗ**

15.11.2019

No 1654

г. Сочи

## Об итогах городского конкурса профессионального мастерства работников дошкольных образовательных организаций «Воспитатель года Сочи - 2020»

В соответствии с приказами управления по образованию и науке администрации г. Сочи от 04.09.2019г. №1197 «О проведении городского конкурса профессионального мастерства работников дошкольных образовательных организаций «Воспитатель года Сочи - 2020», от 11.10.2019г. №1422 «О проведении II этапа городского конкурса профессионального мастерства работников дошкольных образовательных организаций «Воспитатель года Сочи - 2020», от 24.10.2019г. №1494 «О внесении изменений в приказ управления по образованию и науке администрации г. Сочи от 04.09.2019 №1197 «О проведении городского конкурса профессионального мастерства работников дошкольных образовательных организаций «Воспитатель года Сочи - 2020», от 24.10.2019г. №1497 «О проведении финала городского конкурса профессионального мастерства работников дошкольных образовательных организаций «Воспитатель года Сочи - 2020» управлением по образованию и науке совместно с муниципальным казенным учреждением Сочинским центром развития образования с 05 сентября 2019г. по 15 ноября 2019г. были организованы и проведены конкурсные испытания городского конкурса профессионального мастерства работников дошкольных образовательных организаций «Воспитатель года Сочи -2020» (далее – городской конкурс «Воспитатель года Сочи – 2020»).

В городском конкурсе «Воспитатель года Сочи - 2020» приняли участие 30 педагогических работников из 27-и дошкольных образовательных организаций. По номинациям участники распределились следующим образом:

- «Молодой воспитатель Сочи» - 5;

- «Воспитатель года Сочи» - 25.

По итогам работы конкурсной комиссии в ходе финального тура городского конкурса «Воспитатель года Сочи - 2020» приказываю:

1. Утвердить список участников городского конкурса «Воспитатель года Сочи - 2020» (приложение).

2. Объявить победителями городского конкурса «Воспитатель года Сочи - 2020» следующих педагогических работников дошкольных образовательных организаций:

- Сарян Аллу Атоновну, учителя - логопеда МДОУ детского сада комбинированного вида №67, в номинации «Воспитатель года Сочи»;

- Наделяеву Ингу Игоревну, инструктору по физической культуре МДОБУ детского сада №140, в номинации «Молодой воспитатель Сочи».

3. Признать призерами городского конкурса «Воспитатель года Сочи -2020»:

- Мерзлякову Оксану Владимировну, воспитателя МДОУ детского сада комбинированного вида №67;

- Мысеву Светлану Александровну, учителя - логопеда МДОБУ детского сада №140;

Смовж Анну Петровну, воспитателя МДОУ детского сада №122 г. Сочи.

4. Присвоить звания лауреатов городского конкурса «Воспитатель года Сочи - 2020»:

в номинации «Воспитатель года Сочи»:

- Анохиной Татьяне Михайловне, воспитателю МДОБУ №72 г. Сочи;
- Голобородько Елене Николаевне, воспитателю МДОУ ЦРР детского сада No28:
- Дидик Инне Вячеславовне, воспитателю МДОУ детского сада комбинированного вида №123;
- Куклевой Светлане Александровне, музыкальному руководителю МДОУ детского сада №52;
- Ладыгиной Наталье Владимировне, воспитателю МДОУ детского сада общеразвивающего вида №136.
- Марфициной Ирине Александровне, воспитателю МДОУ детского сада комбинированного вида №117;
- Михайлиди Татьяне Владимировне, воспитателю МДОБУ центра развития ребёнка - детского сада №86 г. Сочи;
- Назаровой Гульнаре Даутовне, воспитателю МДОБУ детского сада №127;
- Пройдаковой Екатерине Николаевне, воспитателю МДОБУ №125;
- Фоменко Татьяне Сергеевне, воспитателю МДОБУ детского сада №111 г.Сочи:
- Ясиновской Светлане Андреевне, инструктору по физической культуре МДОБУ №84;

в номинации «Молодой воспитатель Сочи»:

- Чернышевой Ирине Григорьевне, воспитателю МДОБУ детский сад №97 г.Сочи.

5. Начальникам Адлерского и Лазаревского территориальных отделов (Н.А. Попиева, А.И. Гнусарева), начальнику отдела дошкольного образования (И.А. Азикова) довести содержание данного приказа до сведения руководителей образовательных организаций, реализующих программы дошкольного общего образования.

6. Муниципальному казенному учреждению Сочинскому центру развития образования (В.Г. Церекидзе) обеспечить организационно-методическое сопровождение участника краевого конкурса «Воспитатель года Кубани» в 2020 году при подготовке материалов и в ходе конкурсных процедур.

7. Руководителям образовательных организаций - участников городского конкурса «Воспитатель года Сочи -2020» рассмотреть возможность поощрения победителей, призеров и лауреатов конкурса.

8. Контроль за исполнением настоящего приказа возложить на заместителя начальника управления по образованию и науке И.Б. Лукашова.

Начальник управлениз

О.Н. Медведева

## Приложение

к приказу начальника управления по образованию и науке<br>or  $\frac{15.11}{2019}$  No  $\frac{1631}{1631}$ 

Список участников городского конкурса профессионального мастерства работников дошкольных образовательных организаций<br>«Воспитатель года Сочи - 2020»

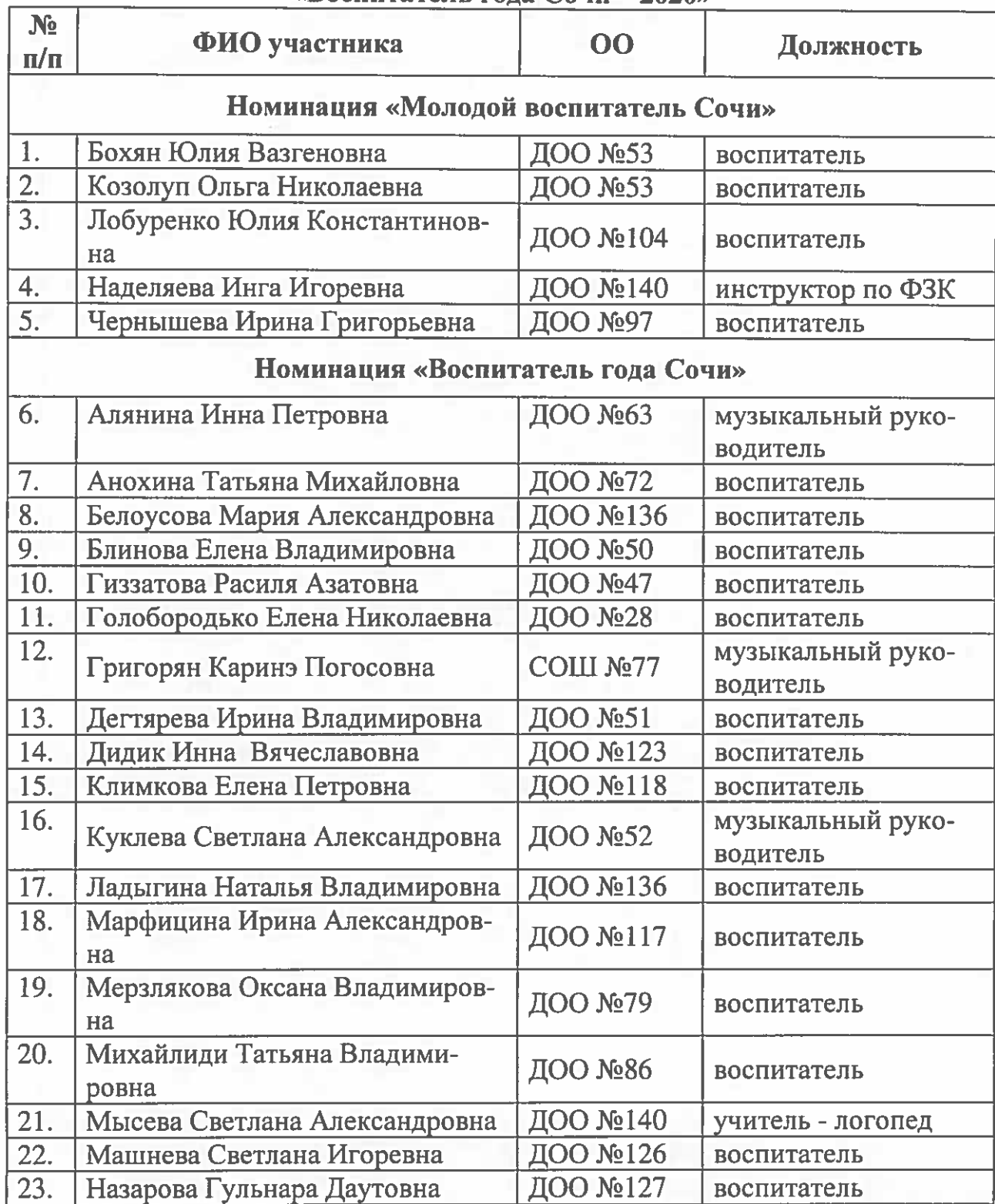

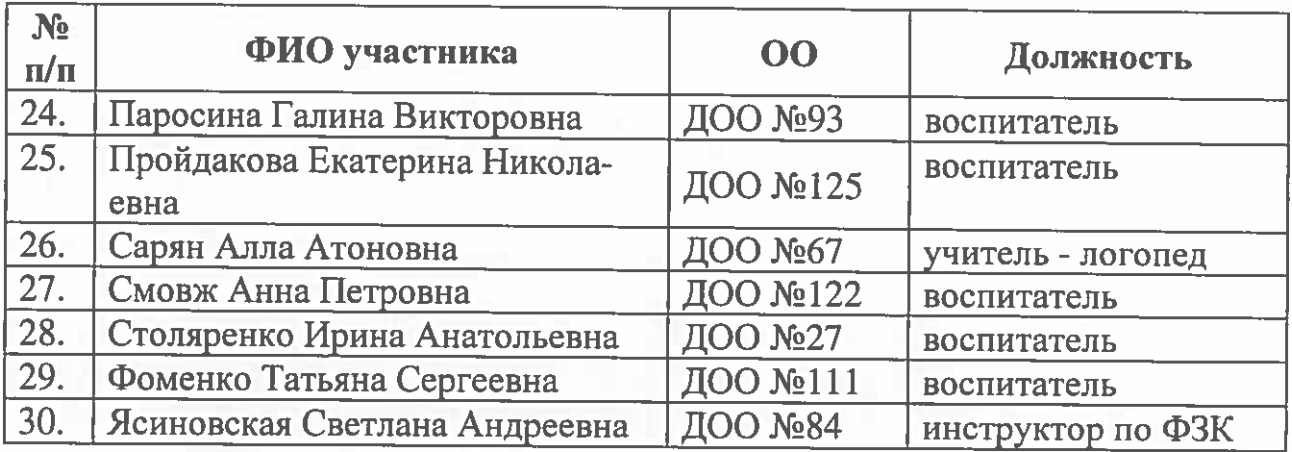

Начальник управления

 $\mathcal{U}$ 

О.Н. Медведева